German University in Cairo Media Engineering and Technology Prof. Dr. Slim Abdennadher Dr. Mohammed Abdel Megeed

# Introduction to Computer Programming, Spring Term 2018 Practice Assignment 2

Discussion 24.2.2018 - 1.3.2018

# Exercise 2-1 To be discussed in the tutorial Code Refactoring

Refactor each of the following program fragments (if possible)

```
• Program 1
```

```
if (x > y)System.out.println("Good Day");
else {
    System.out.println("x is less than or equal to y");
    System.out.println("Good Day");
}
```
### Solution:

We can first extract to back, thus we get:

```
if (x > y) {
}
else {
    System.out.println("x is less than or equal to y");
}
System.out.println("Good Day");
```
Then, we can apply swap branches to make the code look nicer, we get:

```
if (!(x > y)) { //negating the condition
    System.out.println("x is less than or equal to y");
}
else {
}
System.out.println("Good Day");
```
We cannot do any more refactoring steps. However, it can be simplified to the following program:

```
if (x \le y) {
    System.out.println("x is less than or equal to y");
}
System.out.println("Good Day");
```
• Program 2

```
if (x == 0) {
    System.out.println("x is even");
    System.out.println(x);
}
if (x\%2 == 0) {
    System.out.println("x is even");
    System.out.println(x);
}
if (x == 1) {
    System.out.println("x is odd");
    System.out.println(x);
}
if (x\sqrt{2} != 0) {
    System.out.println("x is odd");
    System.out.println(x);
}
```
#### Solution:

The program cannot be refactored because :

- a) We cannot apply swap branches since we do not have if-else statements.
- b) We cannot apply remove redundant tests because there is no condition repeated twice.
- c) We cannot apply extract to back or extract to front because there are no if-else statements.

However, the program can be simplified to:

```
if (x\sqrt{2}) == 0 {
    System.out.println("x is even");
}
else {
    System.out.println("x is odd");
}
System.out.println(x);
```
### Exercise 2-2

# Cartesian Plane

Write a Java program that reads the x-y coordinates of a point in the Cartesian plane and displays a message telling the user the quadrant in which the point is located or the axis on which the point lies.

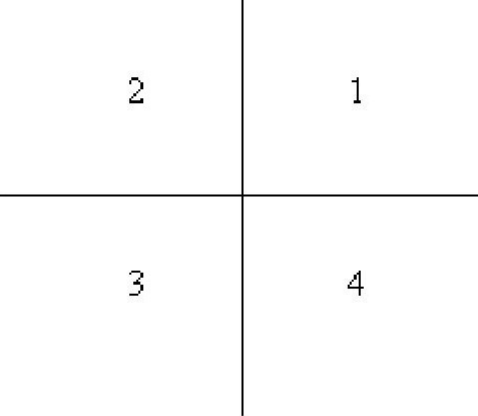

 $\overline{\phantom{a}}$ 

```
import java.util.Scanner;
public class CartesainPlane {
   public static void main(String [] args) {
        Scanner sc = new Scanner(System.in);
        double x,y;
        System.out.print("Please enter the x-coordinate of the point ");
        x = sc.nextInt();
        System.out.print("Please enter the y-coordinate of the point ");
        y = sc.nextInt();
        if ((x == 0) \& (y == 0)) {
            System.out.println("The point is the origin");
        }
        else if (x == 0) {
                System.out.println("The point lies on the y-axis");
            }
            else if (y == 0) {
                System.out.println("The point lies on the x-axis");
                }
                else if (x < 0) {
                if (y > 0) {
                    System.out.println("The point lies in the second quadrant");
                }
                else {
                    System.out.println("The point lies in the third quadrant");
                }
            }
        else {
            if (y > 0 ) {
                System.out.println("The point lies in the first quadrant");
            }
```

```
else {
                System.out.println("The point lies in the forth quadrant");
            }
        }
    }
}
```
#### Exercise 2-3

```
Score
```
A sequence of six tests, all scored out of 100, are to be given different weightings in determining a final mark. Write a Java program that computes the appropriate weighted score for one test. The fragment should first read values of testNumber and score. Using a switch statement, it should then compute and print the appropriate value of weightedScore using the weightings given in the following table.

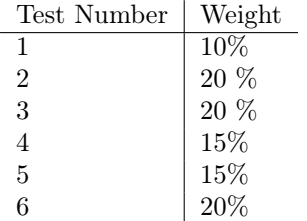

```
import java.util.Scanner;
public class Score {
   public static void main(String [] args) {
        Scanner sc = new Scanner(System.in);
        System.out.println("please enter the test number and the score");
        int testNumber = sc.nextInt();
        int score = sc.nextInt();
        double weight = 0;
        switch (testNumber) {
            case 1:
            weight = 0.1 * score;
            break;
            case 2:
            case 3:
            case 6:
            weight = 0.2 * score;break;
            case 4:
            case 5:
            weight = 0.15 * score;break;
            default:
            weight = 0;
        }
        System.out.println("A score of " + score+" on test "+testNumber+" gives a
        weighted score of "+weight +".");
```

```
}
```
#### Exercise 2-4 To be discussed in the Tutorial Maximum

Write a Java program to calculate the maximum of three numbers. Solve using conditional operator only.

# Solution:

```
import java.util.Scanner;
public class Maximum {
    public static void main(String [] args) {
        int num1, num2, num3, max;
        Scanner sc = new Scanner(System.in);
        System.out.print("Please enter the first number: ");
        num1 = sc.nextInt();
        System.out.print("Please enter the second number: ");
        num2 = sc.nextInt();
        System.out.print("Please enter the third number: ");
        num3 = sc.nextInt();
        max = num1 > num2 ? (num1 > num3 ? num3 )
                            : (num2 > num3 ? num2 : num3 );
        System.out.println("Maximum = " + max);
   }
}
```
Exercise 2-5 To be discussed in the lab Months

Write a Java program that prints the number of days for any given month.

Please enter the month number (1-12): 5 31 days.

```
import java.util.Scanner;
public class Month {
   public static void main(String [] args) {
        int month;
        String numberofdays;
        Scanner sc = new Scanner(System.in);
        System.out.print("Please enter the month number (1-12): ");
```

```
month = sc.nextInt();
    switch (month) {
    case 1:
        /* falls through */
    case 3:
        /* falls through */
    case 5:
        /* falls through */
    case 7:
        /* falls through */
    case 8:
        /* falls through */
    case 10:
        /* falls through */
    case 12:
        numberofdays = "31 days.";
        break;
    case 4:
        /* falls through */
    case 6:
        /* falls through */
    case 9:
        /* falls through */
    case 11:
        numberofdays = "30 days.";
        break;
    case 2:
        numberofdays = "either 28 or 29 days.";
        break;
    default:
        numberofdays = "The value you entered for the month is not correct!";
        break;
    }
    System.out.println(numberofdays);
}
```
### Exercise 2-6

}

### Quadratic Equation

Write a Java program that reads from the user three double numbers a, b, c representing the coefficients of a quadratic equation  $ax^2+bx+c=0$ . The program should calculate the roots of the quadratic equation using the following formulae:

using the following<br>  $x_1 = \frac{-b + \sqrt{(b^2 - 4ac)}}{2a}$  $\overline{2a}$  $x_2 = \frac{-b - \sqrt{(b^2 - 4ac)}}{2a}$  $x_2 =$ <br>If  $a = 0$  or if  $b^2 - 4ac < 0$  the output of the program should be: No Solutions !

# Solution:

import java.util.Scanner;

```
public class Quadratic {
```

```
public static void main(String [] args) {
```

```
double a,b,c,underroot;
    Scanner sc = new Scanner(System.in);
    System.out.println("Please enter the coefficient a");
    a = sc.nextDouble():
    System.out.println("Please enter the coefficient b");
    b = sc.nextDouble():
    System.out.println("Please enter the coefficient c");
    c = sc.nextDouble();
    underroot = Math.pow(b,2) - (4*ax);
    if ((a == 0) || (underroot < 0)) {
        System.out.println("No Solution !");
    }
    else if (underroot == 0) {
        x1 = -b/(2*a);x2 = x1;System.out.println("X1 = X2 = "+x1);
    }
    else {
        x1 = (-b + Math.sqrt(underroot))/(2*a);x2 = (-b - Math.sqrt(underroot))/(2*a);System.out.println("X1 = "+x1);
        System.out.println("X2 ="+x2);
    }
}
```
### Exercise 2-7 To be discussed in the tutorial Calculator

Write a Java program that designs a simple calculator. The program should read two rational numbers and a character that indicates the type of operation desired. Those operations include addition, subtraction, multiplication, division and calculating remainder. Solve using switch statement only.

### Solution:

}

```
import java.util.Scanner;
public class Calculator {
   public static void main(String args[]) {
        double operand1, operand2, result;
        char operator;
        Scanner sc = new Scanner(System.in);
        System.out.print("Please type in the first operand: ");
        operand1 = sc.nextDouble();System.out.print("Please type in the second operand: ");
        operand2 = sc.nextDouble();
        System.out.print("Please type in the first character of the operation you want: ");
        operator = sc.next().chart(0);
        switch (operator) {
        case 'a':
            /* falls through */
        case 'A':
```

```
result = operand1 + operand2;
        System.out.println(operand1 + " + " + operand2 +" = "+ result);
        break;
    case 's':
        /* falls through */
    case 'S':
        result = operand1 - operand2;System.out.println(operand1 + " - " + operand2 +" = " + result);break;
    case 'm':
       /* falls through */
    case 'M':
        result = operand1 * operand2;
        System.out.println(operand1 + " * " + operand2 +" = "+ result);
        break;
    case 'd':
        /* falls through */
    case 'D':
        result = operand1 / operand2;
        System.out.println(operand1 + " / " + operand2 +" = "+ result);
        break;
    case 'r':
        /* falls through */
    case 'R':
        result = operand1 % operand2;
        System.out.println(operand1 + " \% " + operand2 +" = "+ result);
        break;
    default:
        System.out.println("There is no operation corresponding to this input!");
        break;
    }
}
```
### Exercise 2-8 To be discussed in the lab Zodiac

Write a Java program that requests a month number (1-12) and a day number (1-31). The program should print the Zodiac Sign according to the user's input.

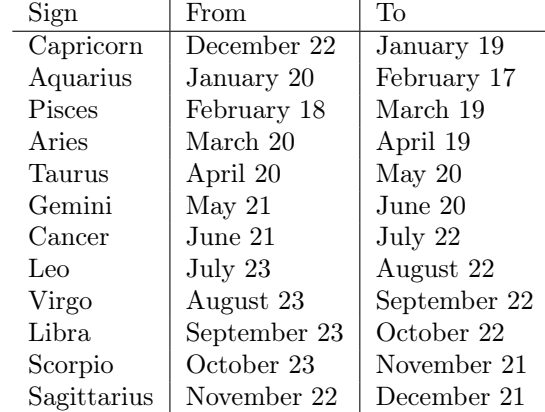

Solution:

}

```
import java.util.Scanner;
public class Zodiac {
    public static void main(String [] args) {
        int month, day;
        String horoscope;
        Scanner sc = new Scanner(System.in);
        System.out.print("Please enter the month(1-12): ");
        month = sc.nextInt();
        System.out.print("Please enter the day(1-31): ");
        day = sc.nextInt();switch (month) {
        case 1: horoscope = (\text{day} \le 19) ? "Capricorn" : "Aquarius";
                 break;
        case 2: horoscope = (day <= 17) ? "Aquarius" : "Pisces";
                 break;
        case 3: horoscope = (day <= 19) ? "Pisces": "Aries";
                 break;
        case 4: horoscope = (\text{day} \le 19) ? "Aries" : "Taurus";
                 break;
        case 5: horoscope = (\text{day} \le 20) ? "Taurus" : "Gemini";
                 break;
        case 6: horoscope = (\text{day} \le 20) ? "Gemini" : "Cancer";
                 break;
        case 7: horoscope = (\text{day} \le 22) ? "Cancer" : "Leo";
                 break;
        case 8: horoscope = (\text{day} \le 22) ? "Leo" : "Virgo";
                 break;
        case 9: horoscope = (\text{day} \le 22) ? "Virgo": "Libra";
                 break;
        case 10: horoscope = (\text{day} \le 22) ? "Libra": "Scorpio";
                 break;
        case 11: horoscope = (day <= 21) ? "Scorpio" : "Sagittarius";
                 break;
        case 12: horoscope = (day <= 21) ? "Sagittarius" : "Capricorn";
                 break;
        default: horoscope = "The value you entered for the month is not correct!";
                 break;
        }
        System.out.print(horoscope);
    }
}
```
## Exercise 2-9

#### Tire's Pressure

Write a program that reads in the pressure of the four tires and writes a message that says if the inflation is OK or not. Tires don't have to have exactly the same pressure. The front tires can be within 3 psi of each other, and the rear tires can be within 3 psi of each other. You must make sure that each tire has a pressure between 35 and 45.

```
Input right front pressure : 35
Input left front pressure : 37
Input right rear pressure : 41
Input left rear pressure : 44
Inflation is OK
```

```
import java.util.Scanner;
public class Tire
{
   public static void main(String [] args) {
        Scanner sc = new Scanner(System.in);;
        int leftfront, rightfront, leftrear, rightrear;
        System.out.print ("Input the right front pressure : ");
        rightfront = sc.nextInt();
        System.out.print ("Input the left front pressure : ");
        leftfront = sc.nextInt();
        System.out.print ("Input the right rear pressure : ");
        rightrear = sc.nextInt();
        System.out.print ("Input the left rear pressure : ");
        leftrear = sc.nextInt();
        if((rightfront >= 35) && (rightfront <= 45)
            && (leftfront >= 35) && (leftfront <= 45)
            && (rightrear >= 35) && (rightrear \leq 45)
            && (leftrear >= 35) && (leftrear <= 45)
            && ((rightfront-leftfront <= 3 && rightfront-leftfront >=0)
                || (rightfront-leftfront >= -3 && rightfront-leftfront <= 0 ))
            && ((rightrear-leftrear <= 3 && rightrear-leftrear >= 30
                || (rightrear-leftrear >= -3 && rightrear-leftrear <= 0 ))){
             System.out.println("The inflation is OK.");
        }
        else {
            System.out.println("Problem with inflation!");
        }
   }
}
```